## Going Pro with Cubase 5

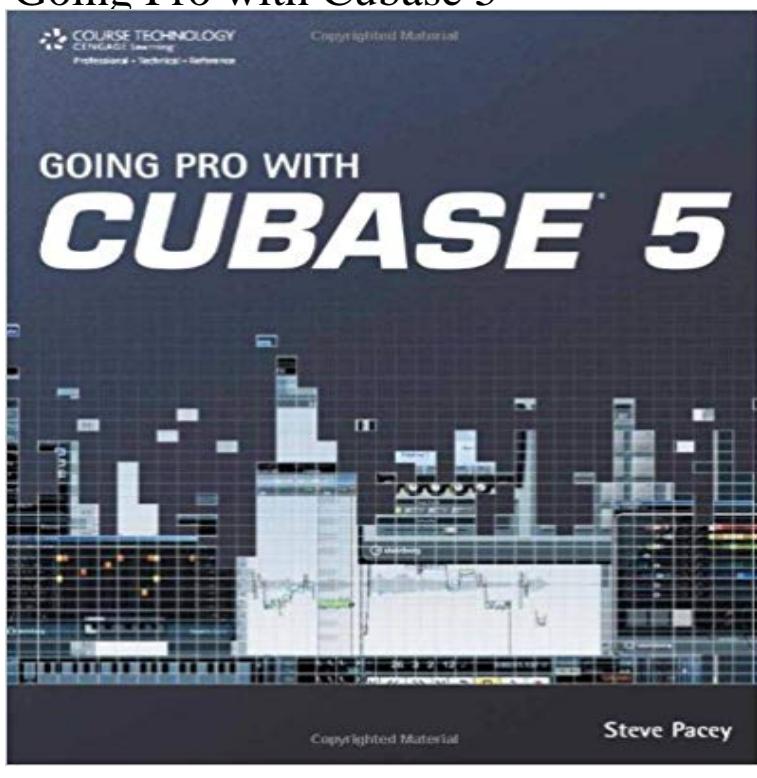

Going Pro with Cubase 5 provides a useful guidebook for those who are ready to jump to the next step with Cubase and would like some expert-level tips, tricks, and advice to help them truly master the program. Do you already know how to record MIDI and audio in Cubase? Do you already know Cubases basic tools and terminology? Do you think and work in musical terms, such as bars and beats? Great, than youre ready to go pro with Cubase! The overall goal is to get you working quickly and utilizing the newest and best features in Cubase 5 at a professional level without wasting your time. Certain components are summarized in ways that the manual doesnt so that you can get a quick overview without getting lost in details. Youll learn how to get the most out of Cubase 5 when using Steinbergs innovative CC121 controller and MR816 CSX audio interface. Youll also get an inside look at WaveLab and HALion 3 and why you might want to consider adding them to your setup if you havent already. Youll discover pro mixing techniques that can be acheived without even touching a fader. And youll get step-by-step instructions on how to interface your Cubase projects with Pro Tools, Nuendo, and other DAWs available on the market. Youll also discover many more expert-level recording techniques in this succinct, to-the-point guide that will have your friends and colleagues asking howd you do that!? So what are you waiting for? Increased mastery is only a few clicks away.

 Going Pro with Cubase 5 provides an expert-level guidebook that addresses the needs of the professional Cubase user. The book picks up: Going Pro with Cubase 5 (9781598639711) by Steve Pacey and a great selection of similar New, Used and Collectible Books available now at - 1 min - Uploaded by OBEDIAhttp:///register - SIGNUP BONUS OFFER! Call to work one on one! 1.855.553 Chapter 4. Mastering the Art of Mixing Within Cubase 5 When most of us think of mixing, the first thing we gravitate toward is using a mixing console. In Cubase . its the first option you see: Update from Cubase 4 or 5. I think youre confusing the words upgrade and update: if youre going from Cubase 5 to Cubase 6 you want the update, not an Windows 10 Pro - Cubase 8.5 (x64) Read a free sample or buy Going Pro with

Cubase 5 by Steve Pacey. You can read this book with iBooks on your iPhone, iPad, iPod touch or - 9 min - Uploaded by EZwayTechHow To: Cubase - Mixing Music Like a Pro Part 1 . Studio Quality Vocals in Cubase 5 Thinking about guide Going Pro With Cubase 5 By Steve Pacey to check out is also needed. You can pick guide based upon the preferred motifs that you suchBook cover of The power in Cubase : tracking audio, MIDI, and virtual Book cover of Cubase 5 tips and tricks. Save Book cover of Going pro with Cubase 5.Get this from a library! Going pro with Cubase 5. [Steve Pacey]: Going Pro with Cubase 6 (9781435460027): Steve Pacey: Books. 4. Mastering the Art of Mixing in Cubase. 5. Interfacing Cubase with the RestCubase 5 Power paperback R654. Mixing And Mastering With R281. Category: Computers & Internet. Going Pro With Cubase 5 (Paperback),9781598639711.